# **International Journal of Science and Research (IJSR)**

ISSN: 2319-7064

ResearchGate Impact Factor (2018): 0.28 | SJIF (2019): 7.583

# Accessibility Web Tool Will Make You More Accessible: AtoALL

Sanjeev Kumar<sup>1</sup>, Dr Ankur Singh Bist<sup>2</sup>

Note: Dr Ankur Singh Bist has no copyright, patent, equity or financial decisions in this invention

Abstract: In this research we are going to discuss accessibility web tool that will make you more accessible. The idea behind this technique is explained in this paper. The concept gave rise to startup names "AtoALL" and has been widely accepted by various bodies in INDIA and abroad.

Keywords: web tool, accessibility, disabled, regional

# 1. Experiments and Discussion

See the magic of the 3 keys, tell to your friends they will be surprised. Give me 1 minute, I will give you lifetime growth, do an experiment.

# 2. Experiment

- 1) Open Mhrd.gov.in government website because this website is using this tool.
- 2) See the icon of Atoall.com with Facebook and Twitter icons. "A"
- 3) Mhrd.gov.in is a big website, if it has been fully opened, then open a new tab.
- 4) Press in the new tab ppooii.com or llkkjj.com. This is a unique tool.
- 5) You will see Mhrd.gov.in again and surprised.
- 6) This easy to use the option you can use for your website also. Get this code from Atoall.com and paste on your website then it will work.

You need to Know it All That Your Domain Name is in 1 Language, In The World of 200 Languages.

You need to know 10 benefits of the unique tech tool for your lifetime growth. Do an experiment.

- 1) That will make you 1 step ahead in the website accessibility.
- Great government websites are getting best benefits from the new tech.
- 3) That will make you accessible for 1 billion disabled in the world.
- 4) That will make you friendly for 2 billion regional people in the world.
- 5) That will make you easy for 200 languages people in the world.
- 6) This is 5 times easy to type from all domains that will useful for all.
- 7) That will make you available for millions of Muscular Dystrophy in the world.
- 8) That will make you open for 1 billion simple quality mobiles, computers, net speed holders in the world.
- 9) That will make you more accessible for 1 billion old age people in the world.
- 10) That will make you lifetime open for rural areas in the world.

Increase your business, do an experiment.

- Paste web accessibility tool of Atoall.com on your websites now.
- Doesn't matter that your website is small or big like Bing, Google, Facebook, Microsoft, Amazon, Yahoo, Baidu, Apple, etc.
- Big Government websites are getting benefits.

What is The Unique Web Accessibility Tool?

- 1) First! you must do an experiment, please. It is an accessibility tool for users with disabilities, language tool for regional people, easy to access for the general public.
- International standards and accessibility standards tells us to make accessible design for better user experience with assistive technologies. Web content accessibility guidelines weag are must.
  - Users will get a webpage with the help of other net user once only.
  - After that, new internet user can open websites very easily with unique web tool, by their own hand again and again. Now he or she can surf the same website without any help.
  - If keys are in a line then these are very easy to type, for example, ppooii.com, llkkjj.com, etc. with the help of Thumb, first finger, any finger, with any stick, with an elbow, with the wrist, foot, thumb of the foot, etc.
  - They will type in address bar ppooii Ctrl+Enter site will open or ooiiuu.com etc. (any 3 keys, right to left, twice.)

How to Use Web Accessibility Tool-Tech To Success?

- 1) Give me 10 minutes I shall give you a diamond to the success
- 2) You should do the practice now of the unique tech.
- 3) Open to the AtoAll.com in your browser.
- 4) Copy to the unique code, choose from multiple sizes.
- 5) Now paste to the new code on your website in the body tag or settings.
- 6) Now upload on the server to the new code and congrats.
- Great! thats it, now you can check the tech on your website.
- 8) Open to your website in the browser.
- 9) Now open a new tab of the browser.
- 10) Type in the address bar to the new tool ppooii.com. You will be happy.

Volume 9 Issue 4, April 2020

www.ijsr.net

Licensed Under Creative Commons Attribution CC BY

Paper ID: SR20411164731 DOI: 10.21275/SR20411164731 747

# **International Journal of Science and Research (IJSR)** ISSN: 2319-7064

ResearchGate Impact Factor (2018): 0.28 | SJIF (2019): 7.583

- 11) You can type in the address bar any 3 keys twice, for example, ooiiuu.com or llkkjj.com or mmnnbb.com.
- 12) These 3 keys are in the line on the keyboard easy and simple to the typing.
- 13) Congratulations! Your great website will be open with the new tech

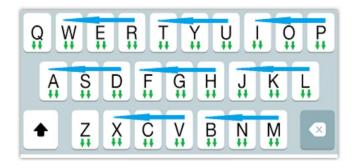

# Choose Your Favorite Shape and Size. Don't edit any code

Copy and paste below code on your website.

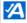

### Sample 32x32 px

### Code:

<a title="Accessibility Web Tool Will Make You More Accessible for Users with Disabilities and Regional" target="\_blank" href="https://atoall.com/all.as

Copy and paste below code on your website.

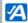

### Sample 32x32 px

Code to accessible design:

<a title="Accessibility Web
Tool Will Make You More
Accessible for Users with</pre> Disabilities and Regional" target="\_blank" href="https://atoall.com/all.as Copy and paste below code on your website.

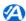

### Sample 32x32 px

Code it improves accessibility:

<a title="Accessibility Web
Tool Will Make You More
Accessible for Users with</pre> Disabilities and Regional" target="\_blank" href="https://atoall.com/all.as

# Copy and paste below code on your website.

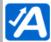

# Sample 64x64 px

Code for web page:

<a title="Accessibility Web Tool Will Make You More Accessible for Users with Disabilities and Regional" \_blank" href="https://atoall.com/all.as

Copy and paste below code on your website.

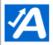

# Sample 64x64 px

Code for web development:

<a title="Accessibility Web Tool Will Make You More Accessible for Users with Disabilities and Regional" '\_blank" href="https://atoall.com/all.as Copy and paste below code on your website.

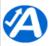

# Sample 64x64 px

Code for users with disabilities:

<a title="Accessibility Web Tool Will Make You More Accessible for Users with Disabilities and Regional" target="\_blank" \_blank" href="https://atoall.com/all.as

### Copy and paste below code on your website.

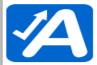

# Sample 128x128 px

Code for accessible design: <a title="Accessibility Web
Tool Will Make You More
Accessible for Users with
Disabilities and Regional"
target="\_blank"
href="https://atoall.com/all.as</pre>

### Copy and paste below code on your website.

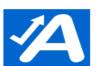

# Sample 128x128 px

Code for user experience: <a title="Accessibility Web
Tool Will Make You More
Accessible for Users with
Disabilities and Regional"
target="\_blank"
href="https://atoall.com/all.as</pre> Copy and paste below code on your website.

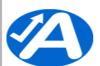

# Sample 128x128 px

Code for people with disabilities:

ca title="Accessibility Web
Tool Will Make You More
Accessible for Users with
Disabilities and Regional"
target="\_blank"
href="https://atoall.com/all.as

Volume 9 Issue 4, April 2020 www.ijsr.net

Licensed Under Creative Commons Attribution CC BY

Paper ID: SR20411164731

DOI: 10.21275/SR20411164731

# $International\ Journal\ of\ Science\ and\ Research\ (IJSR)$

ISSN: 2319-7064

ResearchGate Impact Factor (2018): 0.28 | SJIF (2019): 7.583

# 17 Secret Sites Shortcut Of The Web Accessibility Tool That Will Make You Simple

www.ppooii.com www.ooiiuu.com
www.iiuuyy.com www.uuyytt.com
www.yyttrr.com www.ttrree.com
www.rreeww.com www.eewwqq.com
www.llkkjj.com www.kkjjhh.com
www.jjhhgg.com www.hhggff.com
www.ggffdd.com www.ffddss.com
www.ddssaa.com www.mmnnbb.com
www.nnbbvv.com

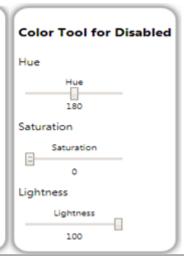

# Right to Internet access

# The regional languages should secure their rightful place.

where everyone can create, access, utilize and share information and knowledge, enabling individuals, communities, and peoples to achieve their full potential in promoting their sustainable development and improving their quality of life, premised on the purposes

https://en.wikipedia.org/wiki/Right\_to\_Internet\_access

# FREEDOM OF EXPRESSION AND THE TELECOMMUNICATIONS AND INTERNET ACCESS SECTOR

FREEDOM OF EXPRESSION AND THE TELECOMMUNICATIONS AND INTERNET ACCESS SECTOR

https://www.ohchr.org/\_layouts/15/WopiFrame.aspx?

sourcedoc=/Documents/Issues/Expression/Telecommunications/Bulgaria.docx&action=default&DefaultItemOpen=1

# UN thinks internet access is a human right

https://www.businessinsider.com/un-says-internet-access-is-a-human-right-2016-7?IR=T

### Freedom of Information

Freedom of Information (FOI) can be defined as the right to access information held by public bodies. It is an integral part of the fundamental right of freedom of expression, as recognized by Resolution 59 of the UN General Assembly adopted in 1946, http://www.unesco.org/new/en/communication-and-information/freedom-of-expression/freedom-of-information/

# Language Rights as an Integral Part of Human Rights

The rights of minorities are often thought of as constituting a distinct category of rights, different from traditional human rights. Such a view fails to recognize that the use of descriptive expressions such as "minority rights" or "language rights" may be useful, but also imprecise.

http://www.unesco.org/new/en/social-and-human-sciences/resources/periodicals/diversities/past-issues/vol-3-no-1-2001/language-rights-as-an-integral-part-of-human-rights/

https://www.ohchr.org/EN/Issues/Minorities/SRMinorities/Pages/LanguageRights.aspx

Volume 9 Issue 4, April 2020 <u>www.ijsr.net</u>

Licensed Under Creative Commons Attribution CC BY

749

Paper ID: SR20411164731 DOI: 10.21275/SR20411164731

# **International Journal of Science and Research (IJSR)**

ISSN: 2319-7064

ResearchGate Impact Factor (2018): 0.28 | SJIF (2019): 7.583

# Hon'ble President, P.M. said and Language Rights.

# The regional languages should secure their rightful place.

Suitable arrangements should be made for co-ordinating the efforts made at the Centre and in the States for evolving terminology in Hindi and other Indian languages.

http://rajbhasha.nic.in/en/presidents-order-1960

# "Respect regional languages", Hon'ble President Shri Ram Nath Kovind Ji said.

Hon'ble President Shri Ram Nath Kovind Ji of INDIA said, "Non-Hindi speaking people desire that we (Hindi speaking people) give attention to their languages. Those who speak Hindi should give space to other languages. We all have the responsibility to give respect to non-Hindi speaking people and regional languages."

https://timesofindia.indiatimes.com/india/respect-regional-languages-president-kovind-to-hindievangelists/articleshow/60521170.cms

# "Language should not be a barrier,"Hon'ble P.M. Shri Narendra Bhai Modi Ji said

Hon'ble P.M. Shri Narendra Bhai Modi Ji said, "To promote understanding and love of science among our youth, it is vital that we promote science communication in a big way. Language should not be a barrier but a facilitator in this task." https://www.thehindubusinessline.com/news/use-vernacular-languages-in-promoting-science-communication-modi/article10007235.ece

### The Reserve Bank of India (RBI) has advised the banks

The Reserve Bank of India (RBI) has advised the banks vide its Master Circular dated July 1, 2014 on Customer Service regarding

# Linguistic rights

Linguistic rights are the human and civil rights concerning the individual and collective right to choose the language or languages for communication in a private or public atmosphere. Other parameters for analyzing linguistic rights include the degree of territoriality, amount of positivity, orientation in terms of assimilation or maintenance, and overtness.[1] Linguistic rights include, among others, the right to one's own language in legal, administrative and judicial acts, language education, and media in a language understood and freely chosen by those concerned.

https://en.wikipedia.org/wiki/Linguistic\_rights

# Language Rights as an Integral Part of Human Rights

The rights of minorities are often thought of as constituting a disfinct category of rights, different from traditional human rights. Such a view fails to recognise that the use of descriptive expressions such as "minority rights" or "language rights" may be useful, but also imprecise.

http://www.unesco.org/new/en/social-and-human-sciences/resources/periodicals/diversities/past-issues/vol-3-no-1-

2001/language-rights-as-an-integral-part-of-human-rights/

https://www.ohchr.org/EN/Issues/Minorities/SRMinorities/Pages/LanguageRights.aspx

# National Policy on Universal Electronics, GIGW Compliance

To facilitate equal and unhindered access to Electronics and ICTs products and services by differently-abled persons (both physically and mentally challenged) and to facilitate local language support for the same.

https://web.guidelines.gov.in/assets/documents/pdf/hand\_book.pdf

Volume 9 Issue 4, April 2020 www.ijsr.net

Licensed Under Creative Commons Attribution CC BY

Paper ID: SR20411164731 DOI: 10.21275/SR20411164731 750

# International Journal of Science and Research (IJSR)

ISSN: 2319-7064 ResearchGate Impact Factor (2018): 0.28 | SJIF (2019): 7.583

# About GIGW

The Government of India's National Informatics Center (NIC) has devised such standards in the form of Guidelines for Indian Government Websites (GIGW).

For more details about guidelines you may visit: https://atoall.com/asp/guidelines-govt-websites-match-with-atoall.asp

# 3. Conclusion

In this article we discussed accessibility web tool that will make you more accessible. Wide application of this tool made it widely accepted by platforms like MHRD. AtoALL team is introducing this idea globally. Its actual impact is yet to come.

# References

- [1] mhrd.gov.in, Last visited 11April 2020.
- [2] ncert.nic.in, Last visited 11April 2020
- [3] hpbose.org, Last visited 11April 2020
- [4] naac.gov.in, Last visited 11April 2020
- [5] pseb.ac.in, Last visited 11April 2020
- [6] http://www.niepmd.tn.nic.in/, Last visited 11April 2020

Volume 9 Issue 4, April 2020 www.ijsr.net

Licensed Under Creative Commons Attribution CC BY

Paper ID: SR20411164731 DOI: 10.21275/SR20411164731 751